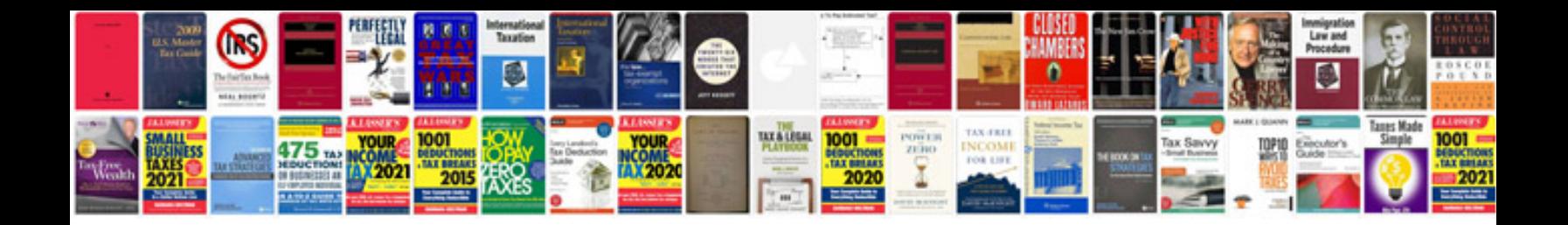

**Will and testament template**

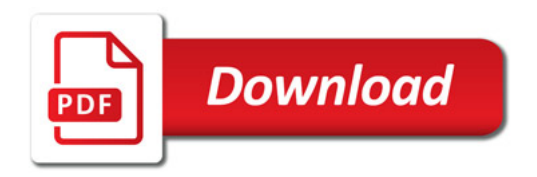

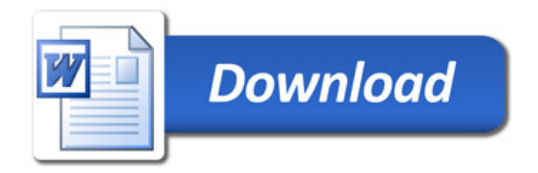